# МІНІСТЕРСТВО ОСВІТИ І НАУКИ УКРАЇНИ

# Чорноморський національний університет імені Петра Могили

Факультет економічних наук

Кафедра управління земельними ресурсами

«ЗАТВЕРДЖУЮ» Перший проректор *Лщенко Н.М.* 

2021 року

# РОБОЧА ПРОГРАМА НАВЧАЛЬНОЇ ДИСЦИПЛІНИ

## **ГІС І БАЗИ ДАНИХ**

Спеціальність: 193 «Геодезія та землеустрій»

Розробник програми В.о. завідувача кафедри спеціальності Гарант освітньої програми В.о. декана факультету Начальник НМВ

Коваль В.А. Смирнова С.М. Смирнова С.М. Белінська С.М. Шкірчак С.І.

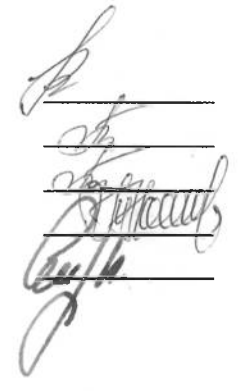

Миколаїв - 2021 рік

### **1. Опис навчальної дисципліни**

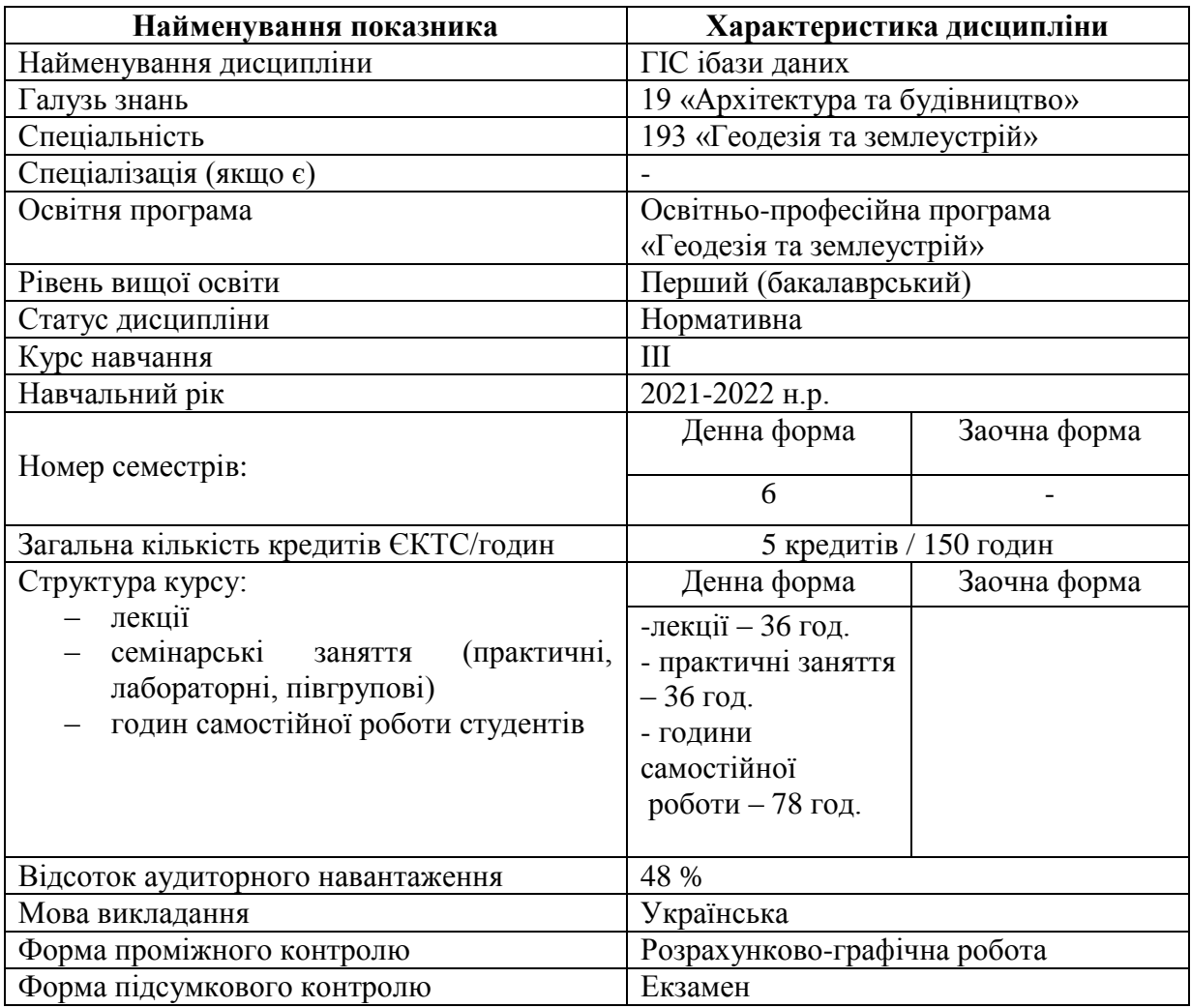

#### **2. Мета, завдання та результати вивчення дисципліни**

Навчальна дисципліна «ГІС і бази даних» є теоретичною та практичною основою сукупності знань та вмінь, що формують профіль фахівця в галузі геодезії та землеустрою..

**Мета:** надання студентам знань в галузі геоінформатики, розкриття основних понять і проблем, пов'язаних із застосуванням геоінформаційних ресурсів і технологій у наукових дослідженнях та землевпорядкуванні й кадастрі, огляд сучасних підходів щодо проектування та впровадження ГІС. Ознайомлення студентів із змістом і технологією формування, опрацювання та представлення просторово-часових даних.

### **Завдання:**

– у процесі вивчення дисципліни студенти засвоюють основні поняття і проблеми використання геоінформаційних систем та геоінформаційних ресурсів у землевпорядкуванні;

– системні відомості про програмно-апаратні ГІС-засоби, які є перспективними для застосування у землевпорядкуванні;

– сучасні підходи до розробки і впровадження сучасних геоінформаційних систем;

– систему знань про автоматизоване опрацювання геокоординованої інформації у землевпорядних установах та організаціях;

– навики й уміння застосовувати засоби комп'ютерних технологій при виконанні фахових завдань у галузі землевпорядкування, перш за все шляхом використання ЕОМ для введення, опрацювання і візуалізації текстової, статистичної і графічної інформації, наповнення баз геоданих, роботи з ГІС.

У результаті вивчення дисципліни здобувач:

#### *має знати:*

- основні поняття геоінформатики;

- компоненти геоінформаційних систем;
- моделі даних ГІС;
- методи ГІС-аналізу;
- структуру типової геоінформаційної системи, функції та компоненти ГІС;
- джерела та технічні засоби для збору і вводу даних;
- методи та засоби перетворення зображень в цифрову форму;
- способи формалізації даних про просторові об'єкти, з метою представлення їх в пам'яті ЕОМ;
- можливості спеціалізованих програмних продуктів та інструментальних ГІС для побудови тематичних карт та цифрових моделей рельєфу;

#### *має вміти:*

- використовувати сучасні програмні продукти ГІС;
- проводити збір даних до ГІС;
- формувати запити до баз даних ГІС;
- формувати засобами ГІС макети для виведення даних;
- використовувати функціональні можливості ГІС для аналізу даних;
- володіти прийомами роботи з базовим набором команд настільних ГІС;
- виконувати цифрування картографічних матеріалів;
- створювати тематичні карти засобами ГІС;
- формувати інфраструктури геопросторових кадастрових даних;
- виконувати ручне та напівавтоматичне цифрування растрової картографічної основи;
- виконувати просторовий аналіз даних;
- проектувати бази геопросторових даних ГІС кадастрових систем;
- використовувати технічні прийоми вводу та редагування просторових даних

## **Компетентності та програмні результати навчання**

## *Загальні компетентності:*

**ЗК 02** Здатність застосовувати знання у практичних ситуаціях.

# *Спеціальні (фахові) компетентності:*

**СК 06** Здатність виконувати дистанційні, наземні, польові та камеральні дослідження, інженерні розрахунки з опрацювання результатів досліджень, оформляти результати досліджень, готувати звіти при вирішенні завдань геодезії та землеустрою.

**СК 07** Здатність збирати, оновлювати, опрацьовувати, критично оцінювати, інтерпретувати, зберігати, оприлюднювати і використовувати геопросторові дані та метадані щодо об'єктів природного і техногенного походження.

**СК 09** Здатність застосовувати інструменти, прилади, обладнання, устаткування, програмне забезпечення при виконанні завдань геодезії та землеустрою.

# *Програмні результати навчання:*

**РН 9** Збирати, оцінювати, інтерпретувати та використовувати геопросторові дані, метадані щодо об'єктів природного і техногенного походження, застосовувати статистичні методи їхнього аналізу для розв'язання спеціалізованих задач у сфері геодезії та землеустрою.

**РН 10** Обирати і застосовувати інструменти, обладнання, устаткування та програмне забезпечення, які необхідні для дистанційних, наземних, польових і камеральних досліджень у сфері геодезії та землеустрою.

**РН 11** Організовувати та виконувати дистанційні, наземні, польові і камеральні роботи в сфері геодезії та землеустрою, оформляти результати робіт, готувати відповідні звіти.

**РН 12** Розробляти документацію із землеустрою, кадастрову документацію і документацію з оцінки земель із застосуванням комп'ютерних технологій, геоінформаційних систем та цифрової фотограмметрії, наповнювати даними державний земельний, містобудівний та інші кадастри.

**РН 13** Планувати і виконувати геодезичні, топографічні та кадастрові знімання, опрацьовувати отримані результати у геоінформаційних системах.

### **3. Програма навчальної дисципліни**

Денна форма:

|                | Теми                                                                        | Аудиторні      |                | Самостійна     | Загальний |
|----------------|-----------------------------------------------------------------------------|----------------|----------------|----------------|-----------|
|                |                                                                             |                |                | робота         | обсяг     |
|                |                                                                             | Лекції         | Практичні      |                |           |
| $\mathbf{1}$   | Геоінформаційні технології в                                                |                |                |                |           |
|                | сучасному світі                                                             | $\overline{2}$ |                | 6              | 8         |
| $\overline{2}$ | Дані,<br>інформація,<br>знання.                                             |                |                |                |           |
|                | Апаратне<br>та<br>програмне                                                 |                |                |                |           |
|                | забезпечення геоінформаційних                                               | $\overline{2}$ |                | 6              | 8         |
|                | технологій                                                                  |                |                |                |           |
| 3              | Автоматизовані системи, їх                                                  | $\overline{2}$ | $\overline{2}$ | 6              | 10        |
|                | виникнення та призначення                                                   |                |                |                |           |
| $\overline{4}$ | Основи роботи з базами                                                      | $\overline{2}$ | $\overline{2}$ | 6              | 10        |
|                | даних                                                                       |                |                |                |           |
| 5              | Визначення, структура та                                                    | $\overline{2}$ | $\overline{2}$ | 6              | 10        |
|                | функції ГІС                                                                 |                |                |                |           |
| 6              | Знайомство<br>програмою<br>3 <sup>7</sup><br>«Геодезична                    |                |                |                |           |
|                | Інформаційна<br>$( \Gamma \Gamma C6)$ . Peccrp<br>Система<br>6 <sub>2</sub> | $\overline{2}$ | $\overline{2}$ | 4              | 8         |
|                | земельних ділянок                                                           |                |                |                |           |
| $\overline{7}$ | Створення ділянки та власника                                               |                |                |                |           |
|                | (користувача).<br>Параметри                                                 |                |                |                |           |
|                | земельних ділянок та суб'єктів                                              | $\overline{4}$ | $\overline{4}$ | 4              | 12        |
|                | права                                                                       |                |                |                |           |
| 8              | Координати<br>та<br>опис<br>меж                                             |                |                |                |           |
|                | земельної<br>ділянки.                                                       |                |                |                |           |
|                | Внутрішньогосподарський                                                     | $\overline{2}$ | $\overline{2}$ | 4              | 8         |
|                | устрій. Характеристика грунтів.                                             |                |                |                |           |
|                | Реєстр технічної документації                                               |                |                |                |           |
| 9              | Реєстр<br>державних<br>актів,                                               |                |                |                |           |
|                | договорів аренди, реєстраційних                                             | $\overline{2}$ | $\overline{2}$ | 4              | 8         |
|                | карток та нерухомості                                                       |                |                |                |           |
| 10             | Реєстр нерухомості. Камеральні                                              |                |                |                |           |
|                | функції.<br>Візуальна<br>обробка<br>геодезичної інформації. Перегляд        | $\overline{2}$ | $\overline{2}$ | 4              | 8         |
|                | об'єктів.                                                                   |                |                |                |           |
| 11             | Перетворення координат. Імпорт                                              |                |                |                |           |
|                | та експорт даних                                                            | $\overline{2}$ | $\overline{2}$ | $\overline{4}$ | 8         |
| 12             | Робота з картою                                                             | $\overline{4}$ | 8              | 8              | 20        |
| 13             | Розрахунок та рівняння                                                      |                |                |                |           |
|                | теодолітних ходів та пикетів.                                               | $\overline{2}$ | $\overline{2}$ | $\overline{4}$ | 8         |
| 14             | Проектування земельних ділянок                                              | $\overline{2}$ | $\overline{2}$ | $\overline{4}$ | 8         |
|                | засобами ГІС 6                                                              |                |                |                |           |
| 15             | Автоматичне<br>заповнення                                                   |                |                |                |           |
|                | параметрів. Контроль заповнення                                             | $\overline{2}$ | $\overline{2}$ | 4              | 8         |
|                | інформації. Друк звітних форм                                               |                |                |                |           |
| 16             | Адміністрування.<br>Бази<br>даних.                                          | $\overline{2}$ | $\overline{2}$ | 4              | 8         |
|                | Присвоєння кадастрових номерів<br>Всього за курсом                          | 36             | 36             | 78             | 150       |
|                |                                                                             |                |                |                |           |

# **4. Зміст навчальної дисципліни**

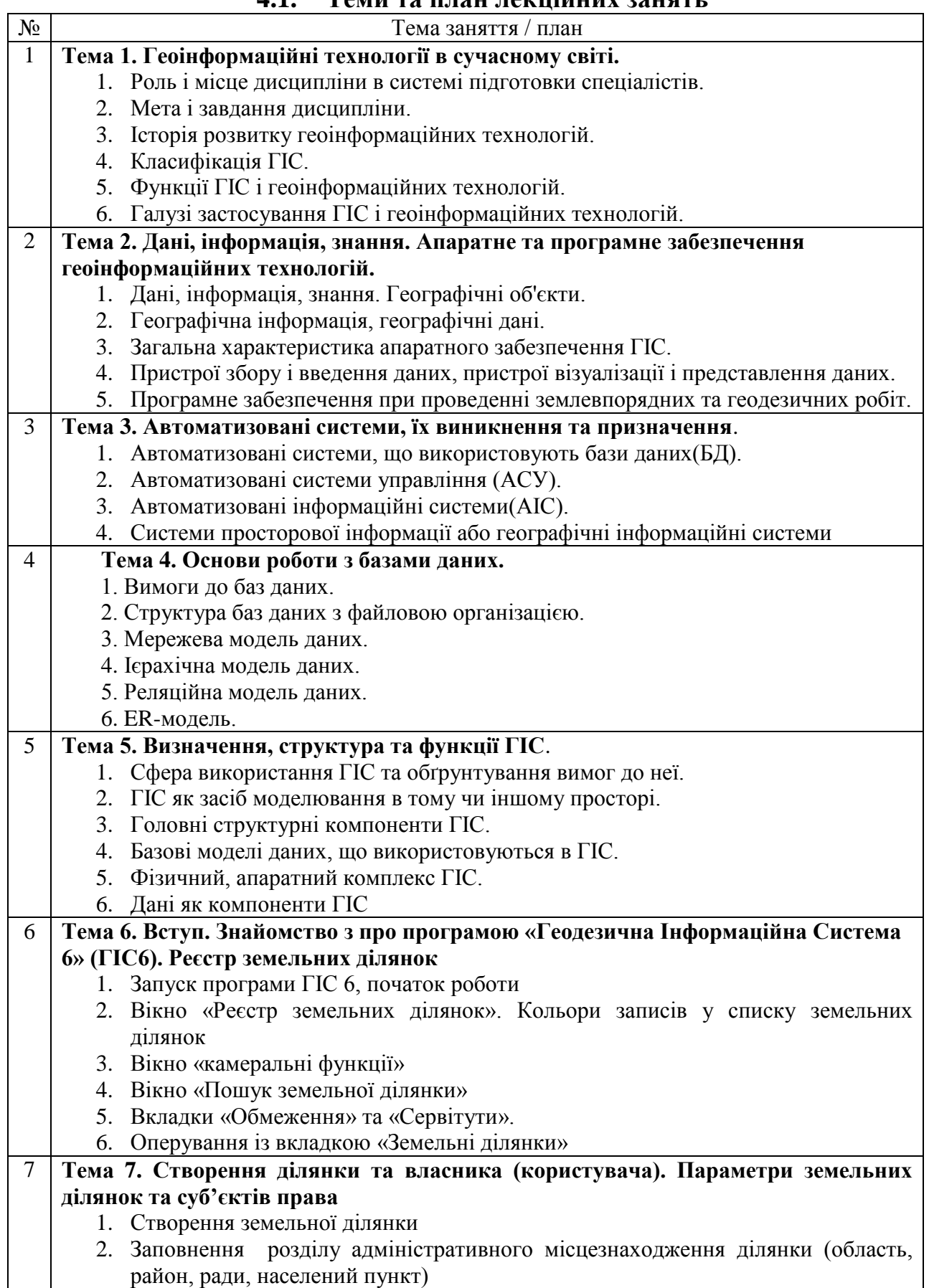

# **4.1. Теми та план лекційних занять**

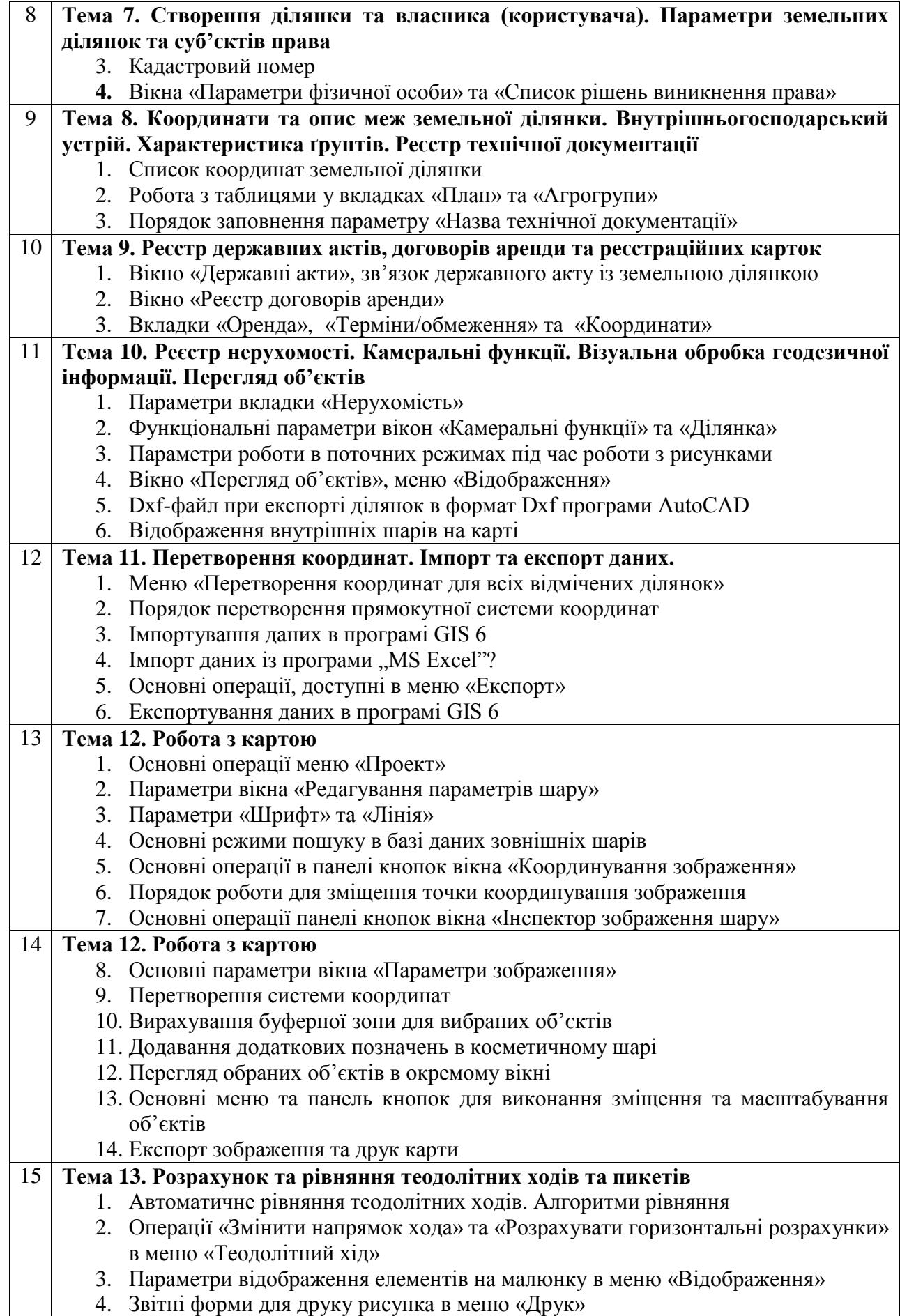

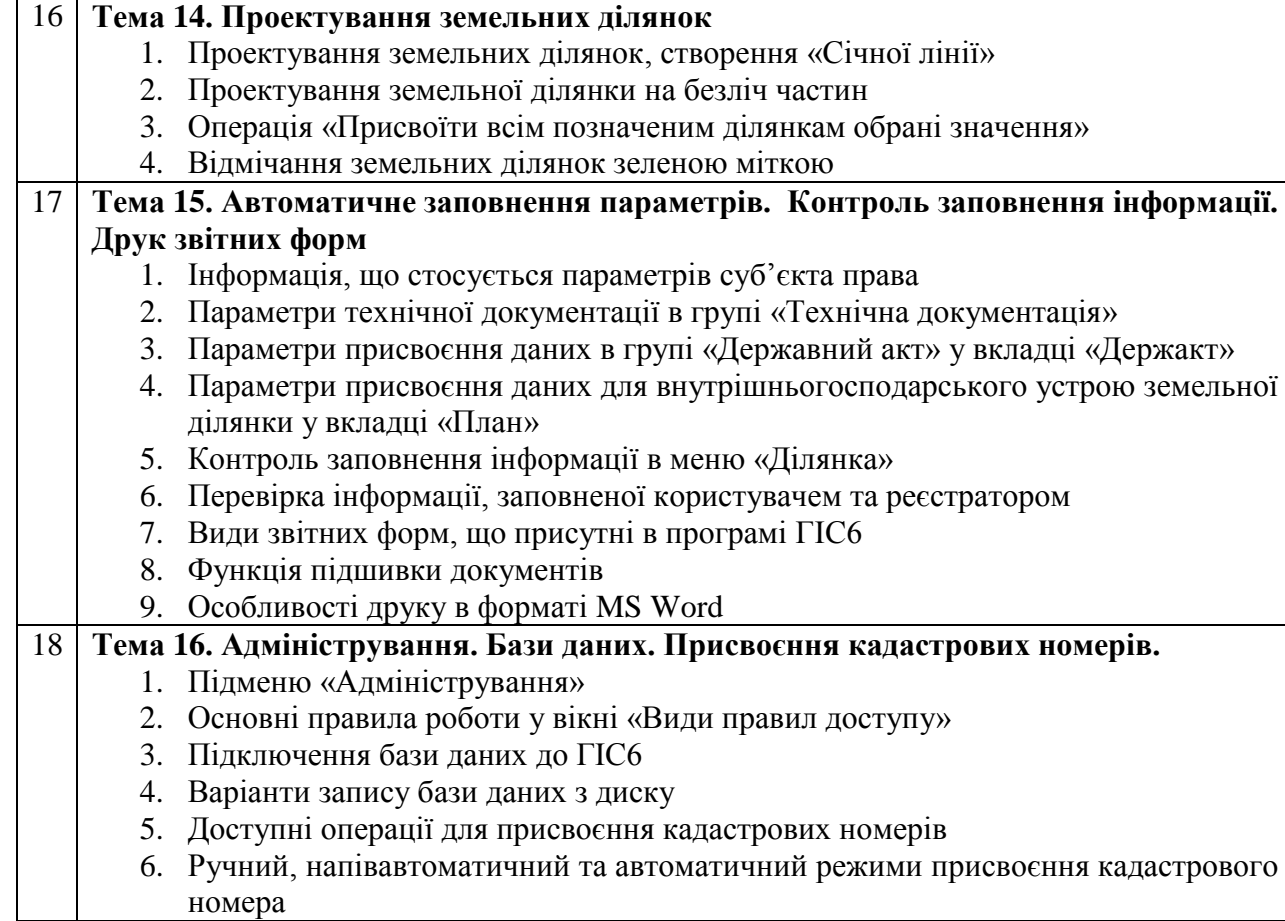

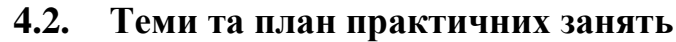

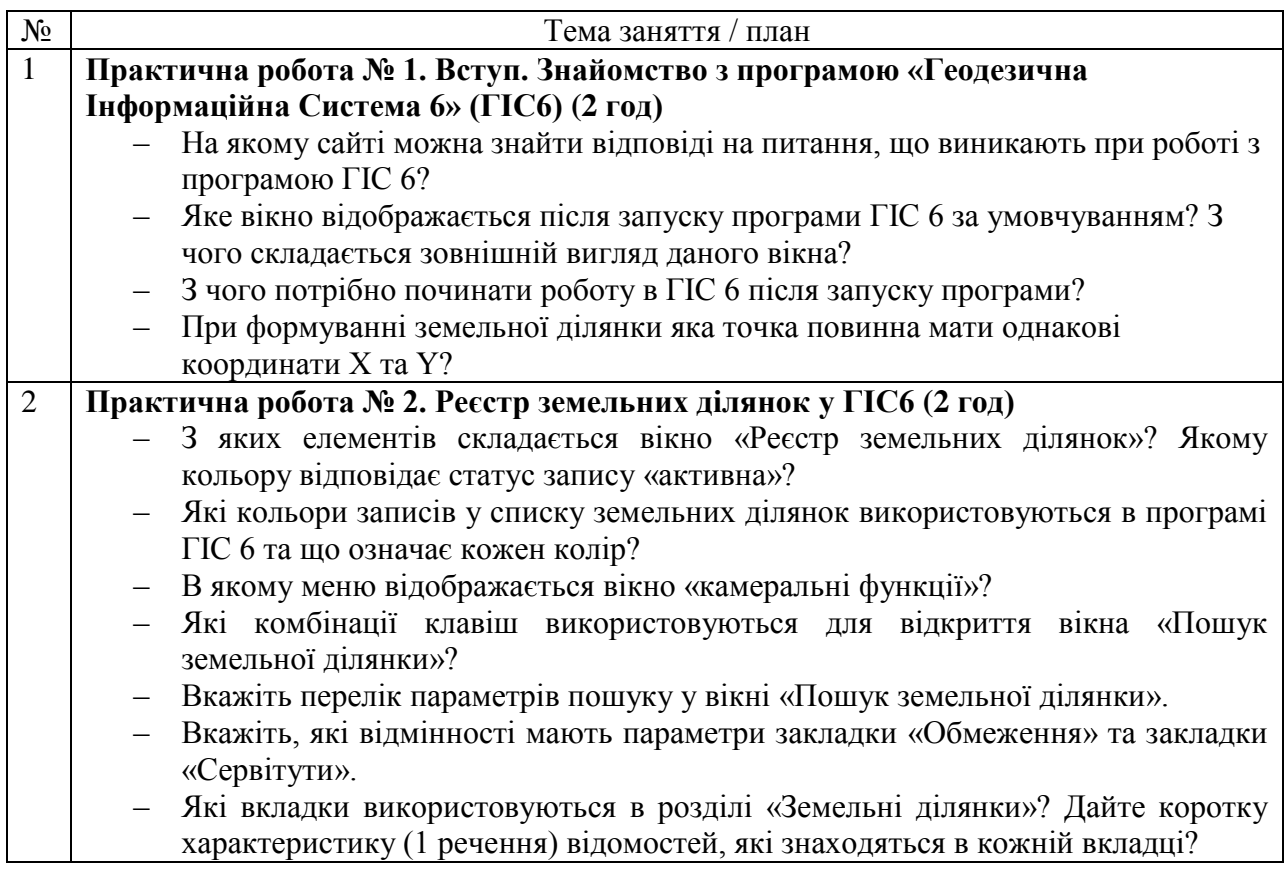

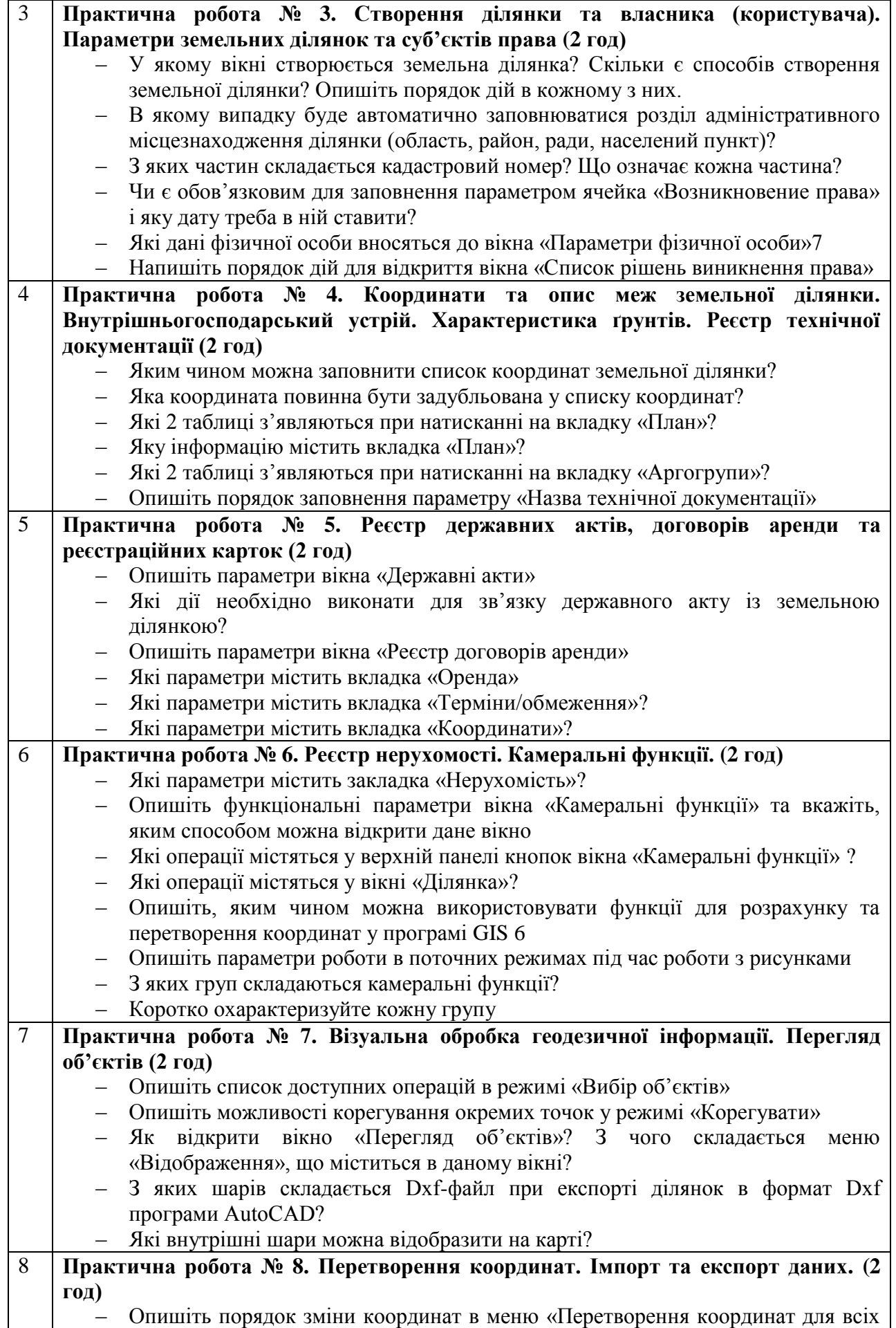

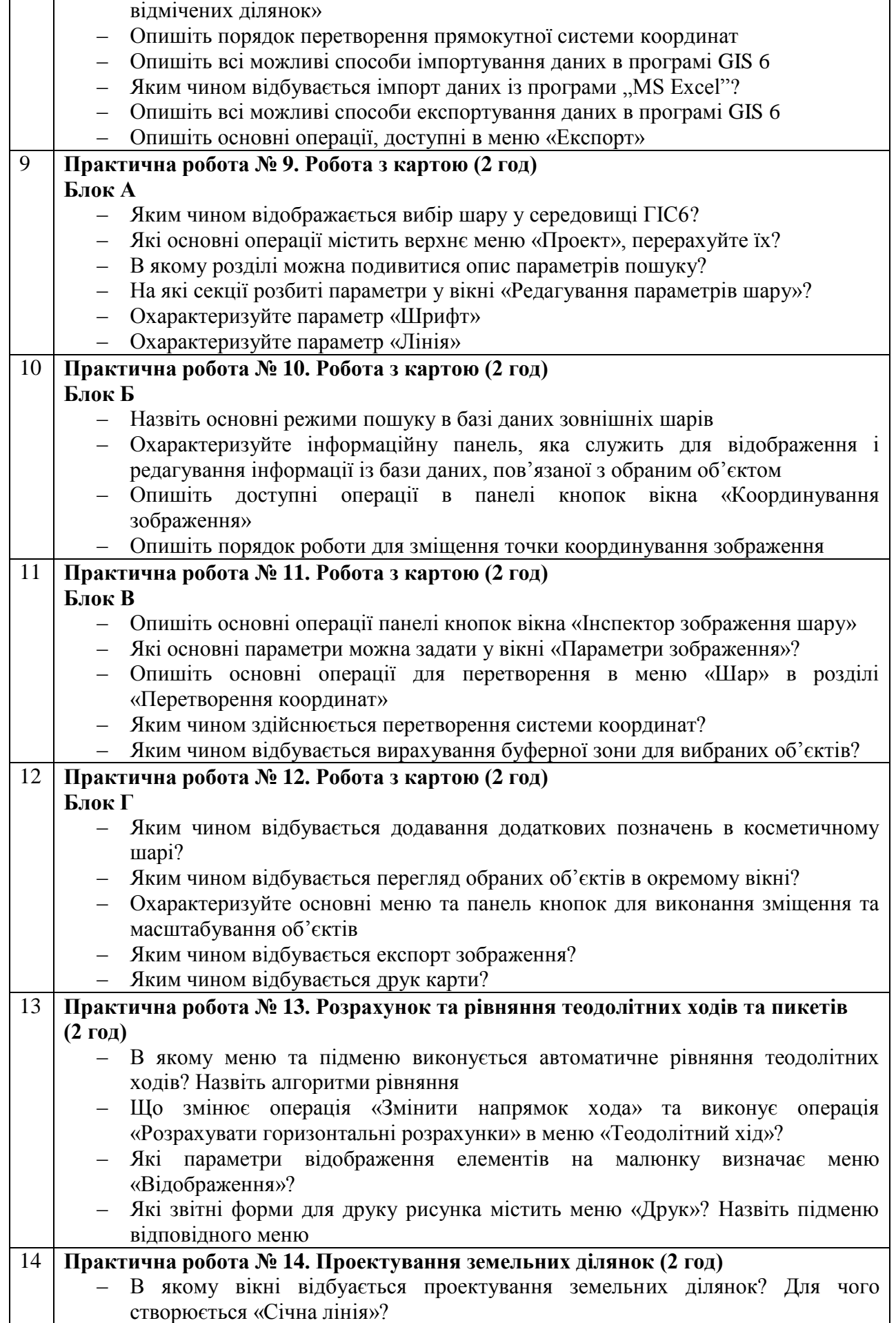

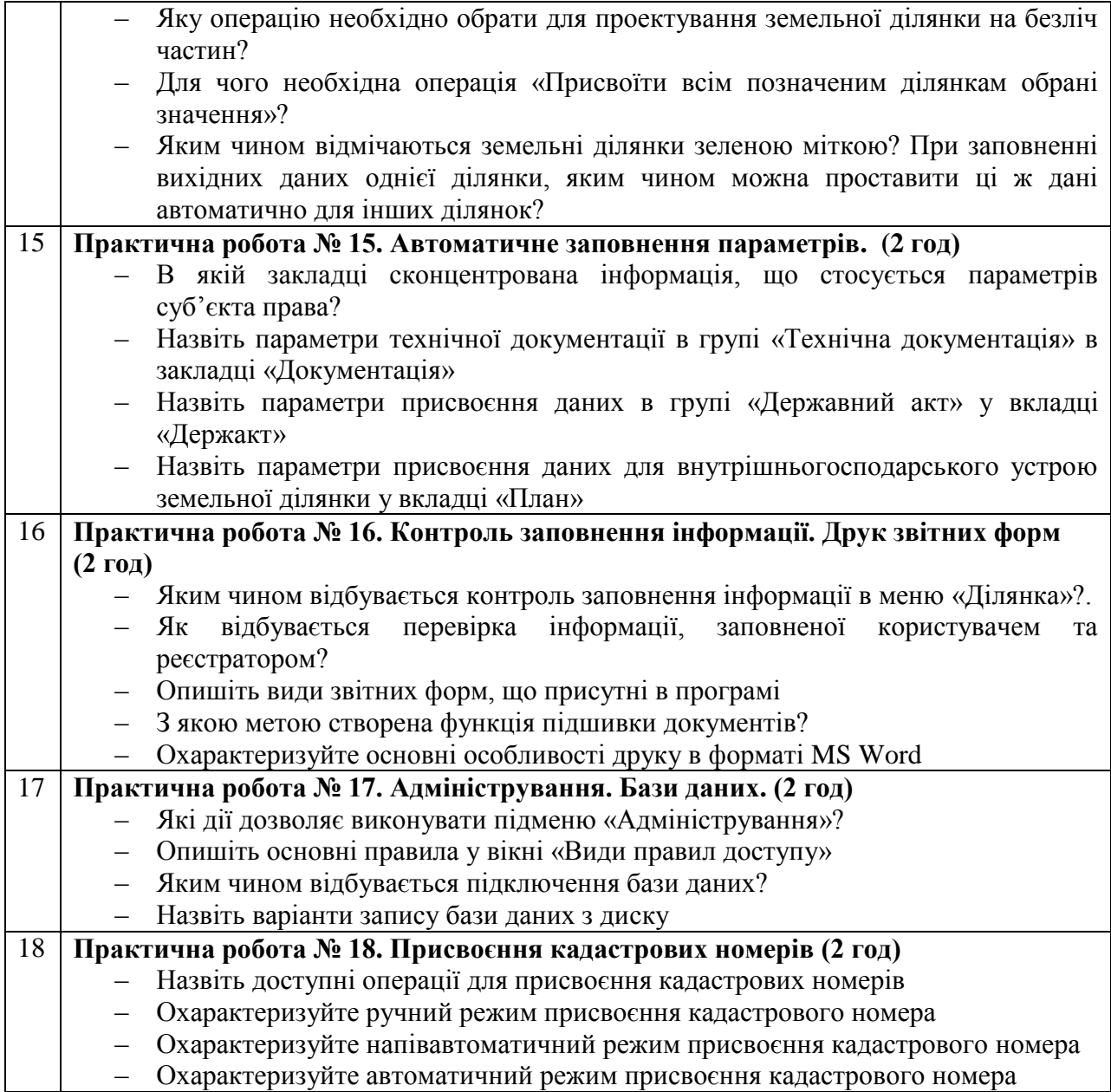

### **4.3. Завдання для самостійної роботи**

#### **Питання для обговорення**

- 1. Геоінформатика як наука. Термінологія. Поняття про ГІС.
- 2. Історія розвитку ГІС в світі та минулому СРСР.
- 3. Географічна база даних в ГІС. Сервісні засоби баз даних
- 4. Предмет і задачі геоінформатики.
- 5. Використання астрономо-геодезичних даних в ГІС.
- 6. Джерела даних ГІС і їх типи.
- 7. Використання матеріалів польових зйомок в ГІС.
- 8. Геоінформаційна система. Функції ГІС.
- 9. Геоінформаційна система. Компоненти ГІС.
- 10. Класифікація ГІС і використання інфррмації та даних в ГІС.
- 11. Опис об'єктів бази даних ГІС
- 12. Використання картографічних даних в ГІС.
- 13. Використання статистичних матеріалів в ГІС.
- 14. Матеріали дистанційного зондування в ГІС.
- 15. Джерела атрибутивних даних.
- 16. Моделі даних в ГІС. Ієрархічна модель.
- 17. Моделі даних в ГІС. Мережева модель.
- 18. Моделі даних в ГІС. Реляційна модель.
- 19. Моделі даних в ГІС. Об'єктно-орієнтована модель.
- 20. Реєстрація, введення та зберігання даних в ГІС.
- 21. ГІС-технологій в ДЗК, землеустрої та моніторингу земель
- 22. Інформаційні моделі та структура баз даних АСЗК
- 23. Особливості застосування програми «ГІС-6»
- 24. Відображення даних в ГІС6 та обмін з іншими програмними комплексами.
- 25. Формування звітів в ГІС6.

#### **4.4. Форми і методи навчання та викладення дисципліни**

Основними **формами навчання** є *лекції,* які дозволяють здобувачу вищої освіти усвідомити теоретичний зміст курс, та *практичні* заняття, які передбачають оволодіння системою практичних професійних умінь та навичок з навчальної дисципліни та створення кадастрової документації по проведених зйомках в програмі ГІС6.

Основними *методами навчання* є *пояснювально-ілюстративний* (коли викладач повідомляє інформацію, розповідає та підкріплює візуальне сприйняття демонстрацією презентацій, інтернет-джерел), *метод конкретизації* (допомагає здобувачу вищої освітим перейти від безпосередніх вражень до розуміння сутності того, що вивчається: результати конкретизації постають у формі прикладних вправ), м*етод виокремлення основного*  (полягає він у розподілі інформації на логічні частини і виокремленні серед них основних), *розрахунково-графічний метод*, який застосованний у ході виконання індивідуального завдання засобами ГІС6, *метод тестування*, що дозволяє визначити рівень успішності засвоєння матеріалу здоьувачем вищої освіти.

#### **4.5. Матеріально-технічне та методичне забезпечення освітнього процесу**

Проекційне мультимедійне обладнання (проектор, екран, ноутбук/комп'ютер); Комп'ютерний клас;

Доступ до мережі Internet, точка доступу Wi-Fi;

OS: Windows, Android, iOS;

Browsers: Chrome / Opera / Mozilla Firefox / MS Edge;

Програмне забезпечення: Word, Excel, PowerPoint; Skype, Zoom, Google Meet, Geodetic Information System 6;

ГЕО-інформаційні сервіси: [https://gisfile.com/index.h](https://gisfile.com/index.htm)tm; [https://gis-lab.inf](https://gis-lab.info/)o/; [https://desktop.arcgis.com/;](https://desktop.arcgis.com/) [https://data.2gis.com](https://data.2gis.com/)/; [http://smartgeosystem.com/in](http://smartgeosystem.com/index)dex; [http://www.gis.org.ua/;](http://www.gis.org.ua/)

Cистема електронного навчання Moodle 3.9, в рамках якої для студентів розміщено в мережу робочу програму, силабус, лекції, питання до контрольних робіт, ситуаційні завдання, перелік питань до екзамену,.

#### **5. Підсумковий контроль**

#### *Перелік питань підсумкового контролю (екзамен)*

*(орієнтований на використання у навчальній та професійній діяльності програмного забепечення Geodetic Information System 6)*

- 1. Теоретичні основи автоматизованого проектування
- 2. Історія розвитку автоматизації проектування
- 3. Суть системи автоматизації проектування (САПР)
- 4. Види САПР. Індивідуальні види САПР. Найбільш поширені види САПР
- 5. Реєстр земельних ділянок
- 6. Створення ділянки і власника
- 7. Параметри земельних ділянок
- 8. Параметри суб'єктів права
- 9. Координати і опис меж земельної ділянки
- 10. Внутрішньогосподарський устрій
- 11. Характеристика грунту у ГІС6
- 12. Реєстрація власності
- 13. Реєстр технічної документації
- 14. Реєстр державних актів
- 15. Реєстр договорів оренди
- 16. Реєстр реєстраційних карток
- 17. Реєстр нерухомості
- 18. Камеральні функції
- 19. Візуальна обробка геодезичної інформації
- 20. Умовні об'єкти і позначення косметичного шару
- 21. Додаткові камеральні функції
- 22. Стороннє землекористування
- 23. Перегляд об'єктів
- 24. Перетворення координат
- 25. Імпорт даних
- 26. Експорт даних
- 27. Робота з проектами
- 28. Робота з шарами
- 29. Робоче вікно карти
- 30. Параметри шару
- 31. Пошук інформації
- 32. Параметри баз даних
- 33. Інформаційна панель
- 34. Координування зображень
- 35. Інспектор зображень
- 36. Параметри відображення
- 37. Перетворення координат
- 38. Розрахунок буферної зони
- 39. Додаткові позначення
- 40. Перегляд об'єктів
- 41. Експорт зображення
- 42. Друк зображення
- 43. Запити з зовнішніх програм
- 44. Розрахунок і зрівняння теодолітних ходів і пікетів
- 45. Проектування земельних ділянок
- 46. Автоматичне заповнення параметрів
- 47. Контроль заповнення інформації
- 48. Багатосторінковий друк планів
- 49. Друк звітних форм
- 50. Установки програми
- 51. Адміністрування
- 52. Підключення бази даних
- 53. Бази даних
- 54. Переміщення даних
- 55. Присвоєння кадастрових номерів
- 56. Нормативна грошова оцінка
- 57. Алгоритм розрахунку вартості ділянки з урахуванням якості грунтів
- 58. Алгоритм проектування ділянки за даною вартістю
- 59. Алгоритм розподілу поля на ділянки заданої вартості
- 60. Технологія проектування масиву полів на ділянки однакової вартості

*«0» варіант екзаменаційного білету з зазначенням максимальної кількості балів за кожне виконане завдання*

### Чорноморський національний університет імені Петра Могили

(повне найменування вищого навчального закладу)

Рівень освіти: перший (бакалаврський) Галузь знань: 19 «Архітектура та будівництво» Напрям підготовки: 193 «Геодезія та землеустрій» Семестр 6

Навчальна дисципліна **ГІС і бази даних**

### **ЕКЗАМЕНАЦІЙНИЙ БІЛЕТ № «0»**

- 1. ГІС-технологій в ДЗК. (10 балів)
- 2. Реєстр технічної документації засобами ГІС6 (10 балів)
- 3. Виконання практичного завдання. (10 балів)
- 4. Виконання практичного завдання. (10 балів)

Затверджено на засіданні кафедри управління земельними ресурсами Протокол №1 від "27" серпня 2021 року

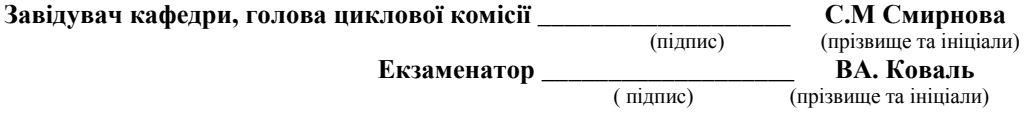

### **6. Критерії оцінювання та засоби діагностики результатів навчання**

*Критерії оцінювання завдань для досягнення максимальної кількості балів*

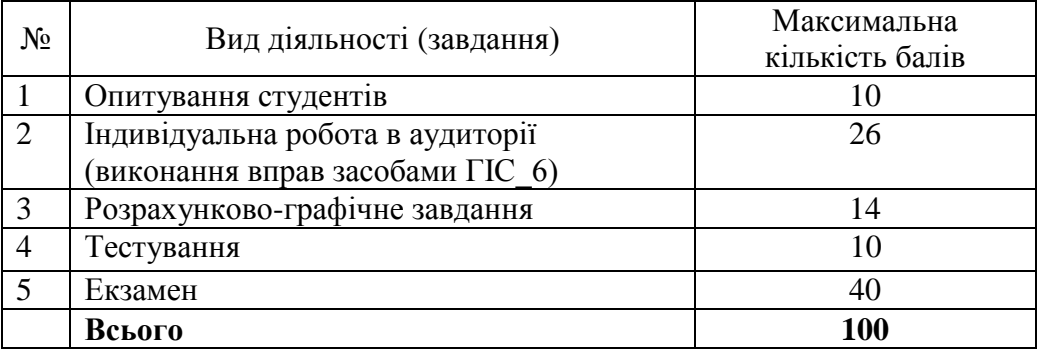

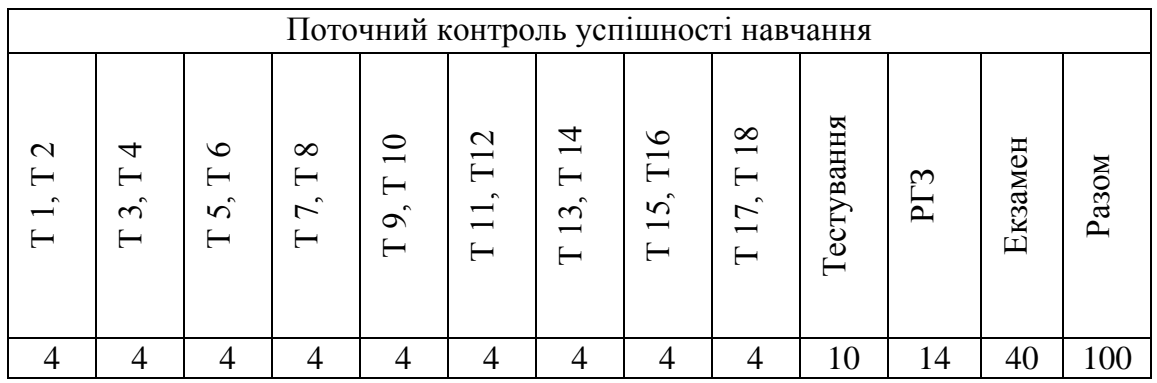

**Опитування студентів** - це цінний інструмент забезпечення якості освіти, який демонструє рівень засвоєння матеріалу здобувачами вищої освіти, що поданий аудиторно, та опрацювання літературних джерел відповідно до тематики.

**Розрахунково-графічне завдання –** це вид роботи, яка виконується засобами ГІС6 та орієнтована на формування професійних компетенцій майбутніх фахівців.

**Тестування** – є засобом контролю та діагностики знань студентів, призначені для самоконтролю та перевірки знань, що передбачає вибір однієї або кількох правильних відповідей*.*

**Індивідуальна робота в аудиторії** – передбачає роботу студентів в програмі GIS6 та виконання прикладних вправ, робота з картами.

### **Критерії оцінювання знань під час екзамену**

Оцінювання знань студента під час заліку здійснюється за 40-бальною шкалою, прийнятою ЧНУ ім. Петра Могили.

**35-40 балів** ставиться за умов, якщо студент дав ґрунтовні відповіді на всі питання, запропоновані у білеті. Відповідь свідчить, що студент вільно володіє всім матеріалом курсу, передбаченим робочою програмою, при тому, він має не розрізненні знання окремих тем курсу, а володіє ним комплексно. Студент уміє аргументувати свою відповідь, навести необхідні докази, приклади; аналізувати запропоновані історичні ситуації, посилаючись на джерела інформації. Студент розуміє значимість отриманих знань для майбутньої професійної діяльності, підтверджуючи це конкретними прикладами. Найвища оцінка ставиться також за вміння наводити протилежні підходи до оцінки тих чи інших історичних феноменів, співставлення різних наукових позицій, уміння вести полеміку з дослідниками. Під час відповіді студент має продемонструвати не репродуктивну, а творчу розумову діяльність.

**28-34 балів** ставиться за умов, якщо студент викладає відповідь на кожне питання білету логічно, розкриваючи основний зміст. Разом з тим, відповіді не вистачає ґрунтовності, всебічності, деякі важливі нюанси пропущені. При доборі та наведенні фактів та прикладів студент припускається незначних помилок. В той же час, студент не розуміє актуальності висвітлених питань. У висловлюванні власної думки зустрічаються певні неточності. Висновки не носять повного та логічного підсумку.

**21-27 балів** виставляється студенту в разі, якщо він не повністю розкрив питання білету або не відповів на одне з них, що свідчить про відсутність повного комплексного засвоєння матеріалу курсу (знає лише певні теми.. Відсутня ґрунтовність у розгляді питань, порушується логіка викладу питання. Студент не вміє аналізувати матеріал, не розуміє актуальності проблеми для сьогоднішнього дня. Аргументація відповіді слабка, вибіркова, мають місце суттєві помилки у використанні фактичного матеріалу. Висновки не відбивають суті питання або відсутні.

**До 20 балів** виставляється студенту в разі, коли кожне з питань розкрито поверхово, або не розкриті зовсім. В процесі висвітлення питань допущені значні помилки, студент не знає або плутає фактичний матеріал, не здатний аналізувати основні проблеми, не демонструє творчої розумової діяльності. Власна думка і висновки відсутні.

За екзамен виставляється «відмінно» (якщо у підсумку за поточний, проміжний та підсумковий контроль студент набирає 90-100 балів., «добре» (якщо у підсумку студент набирає 75-89 балів., «задовільно» (якщо у підсумку студент набирає 60-74 балів., «незадовільно» (якщо у підсумку студент набирає менше 60 балів).

| Сума балів за всі             | Оцінка<br><b>ECTS</b> | Оцінка за національною шкалою                         |                       |  |  |
|-------------------------------|-----------------------|-------------------------------------------------------|-----------------------|--|--|
| види навчальної<br>діяльності |                       | для екзамену, курсового<br>проекту (роботи., практики | ПМК, залік, атестація |  |  |
| $90 - 100$<br>A               |                       | В1ДМ1ННО                                              |                       |  |  |
| 82-89                         | B                     |                                                       | зараховано            |  |  |
| 75-81                         | $\mathsf{\Gamma}$     | добре                                                 |                       |  |  |
| 67-74                         | D                     |                                                       |                       |  |  |
| 60-66                         | E                     | задовільно                                            |                       |  |  |
| $35 - 59$                     | <b>FX</b>             |                                                       | не зараховано         |  |  |
| $1 - 34$                      | F                     | незадовільно                                          |                       |  |  |

**Шкала оцінювання: національна та ECTS**

## **Рекомендовані джерела інформації**

*Основна:*

- 1. Світличний О. О. Основи геоінформатики [Текст]: навч. посібник: рекомендовано МОН України / О. О. Світличний, С. В. Плотницький; за заг. ред. О. О. Світличного. - 2-ге вид., випр. і допов. - Суми : Університетська книга, 2020. - 294 с
- 2. Геодезическая информационная система 6. Руководство пользователя Навчальний посібник «ГІС в кадастрових системах». ПолтНТУ. - 2017. - 234 с.
- 3. Бугаевский, Л. М. Геоинформационные системы: учеб, пособие / Л. М. Бугаевский, В. Я. Цветков. - М. : Златоуст, 2017. - 222 с..
- 4. Атлас «Геоінформаційні системи та технології» та корисні копалини України. – Київ. – Вид-во НАН України, 2017. – 168с

*Допоміжна:*

- 1. Про Державний земельний кадастр: Закон України // Відомості Верховної Ради України. – 2012. - № 8. – Ст.61
- 2. Порядок ведення Державного земельного кадастру // ПОСТАНОВА КАБІНЕТ МІНІСТРІВ УКРАЇНИ від 17 жовтня 2012 р. № 1051
- 3. Про топографо-геодезичну і картографічну діяльність: Закон України // Відомості Верховної Ради України. – 1999. - № 5-6. – Ст.46
- 4. Вимоги до структури, змісту та формату оформлення результатів робіт із землеустрою в електронному вигляді: Наказ // Державний комітет України із земельних ресурсів від 02.11.2009, № 573
- 5. Володін М.О. Основи земельного кадастру. К.: КНУБА, 2000.300 с.
- 6. И.К.Лурье. Основы геоинформатики и создание ГІС. Дистанционное зондирование и географические информационные системы. Часть 1./ Под ред.А.М.Берлянта. М.: ООО "ИНЭКС-92", 2002. 140 с.
- 7. Постанова Кабінету Міністрів України від 2 грудня 1997 року № 1355 "Про затвердження Програми створення автоматизованої системи ведення державного земельного кадастру".
- 8. Інформаційний бюлетень ГІС-асоціації України.
- 9. Булакевич С.В. Геоінформаційне забезпечення землевпорядного проектування для управління земельними ресурсами АПК. – Матеріали міжнародн. наук. конференції. – К.: Рада продуктивних сил НАНУ. – 2006, част.2, С.262-265.
- 10.Даниленко А.С., Лихогруд М.Г. Основні засади запровадження в Україні кадастрово-реєстраційної системи // Землевпорядний вісник. – 2003. –

11.Лихогруд М.Г. Автоматизована система державного земельного кадастру

 $\text{N}_2$ 1. – C.22-27.

України (концепція створення) // Інженерна геодезія. – К.: КНУБА, 2001. - №45. С.123-141.

12.Лихогруд М.Г. Концепція створення автоматизованої системи державного земельного кадастру. Інженерна геодезія. Науковотехнічний

збірник. Випуск 44.

- 13.Лихогруд М.Г. Методи і моделі створення та інтелектуалізації автоматизованих систем земельного кадастру. – Дисертація на здобуття д.т.н. КНУБА, 2002.
- 14.Лихогруд М.Г. Структура бази даних автоматизованої системи державного земельного кадастру. Інженерна геодезія. Науковотехнічний збірник. Випуск 43. - Київ, 2000, с.120-128

## *Інформаційні ресурси*

1. http://land.gov.ua/

- 2. http://myland.org.ua/
- 3. http://www.dzk.gov.ua/
- 4. http://www.panorama.vn.ua/
- 5. http://www.gisinfo.ru
- 6. http://e-learning.chnu.edu.ua/course/view.php?id=2956
- 7. http://www.geotop.ru/

8. ГІС рішення [Електронний ресурс]. – Режим доcтупу: http://ndiasb.kiev.ua/ua/teren.php

9. Електронний навчальний курс[Електронний ресурс]. – Режим доcтупу:

http://zemres.nauu.kiev.ua

10. Законодавство України [Електронний ресурс]. – Режим доcтупу: http: http://rada.gov.ua